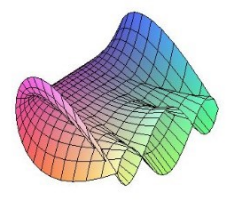

Cálculo Diferencial e Integral: um kit de sobrevivência "Software R"

Nome do autor: Franciele Aparecida Pelosi da Silva. Orientador: Rodrigo Martins.

## Variância

#### $\overline{Definição}$

Considerando um conjunto de dados, a variância é uma medida de dispersão que é utilizada para medir a distância que cada observação desse conjunto de dados está distante de média.

· Quanto menor for a variância, mais próximos os valores estão da média;

· Quanto maior for a variância, mais os valores estão distantes da média.

A variância é dada pela seguinte fórmula:

$$
\frac{\sum_{i=1}^{k} n_i (x_i - \overline{x})^2}{n}
$$
variáncia(X) = 
$$
\frac{\sum_{i=1}^{k} n_i (x_i - \overline{x})^2}{n}
$$

## Variância no R:

Para facilitar, você pode copiar as áreas em azul e verde, colar no R e substituir as verdes pelas informações que você tem, como a função, o ponto, o intervalo etc.

• Para calcular a variância devemos:

#### $var(x)$

### Exemplo:

Encontre a variância das seguintes observações: 5,1,2,2,5,5,7,1,3,4,7,9 e 5.

Com o auxilio da linguagem R, obtemos:

 $x \leftarrow c(5,1,2,2,5,5,7,1,3,4,7,9,5)$  $var(x)$ 

# Referências

[1] MORETTIN, Pedro Alberto; BUSSAB, WILTON OLIVEIRA. Estatística básica. Saraiva Educação SA, 2017.